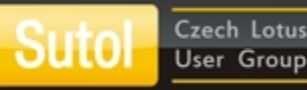

# **Boost your Notes database with SQL-like features**

# **Stanislav Marszalek TCL DigiTrade**

SUTOL<br>Conference2015 November II, Barceló Hotel Praha

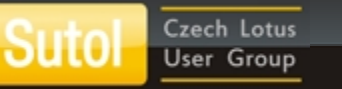

# **Thanks to our sponsors!**

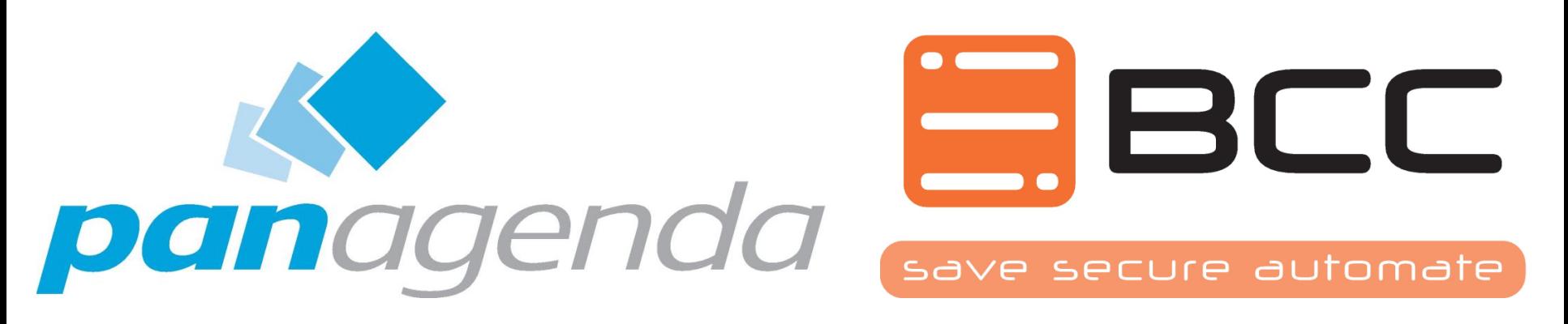

SYSTEM

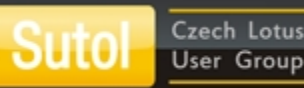

# **Stanislav Marszalek**

- TCL DigiTrade
- 20 years on Domino
- smarszalek@tcl-digitrade.com
- www.tcl-digitrade.com

# **Agenda**

- Demo application
- Overview of the components
- JSON in Notes
- Vue.js

Czech Lotus **User Group** 

- Google Charts
- AlaSQL
- Demo application

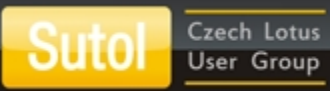

# **How data flow?**

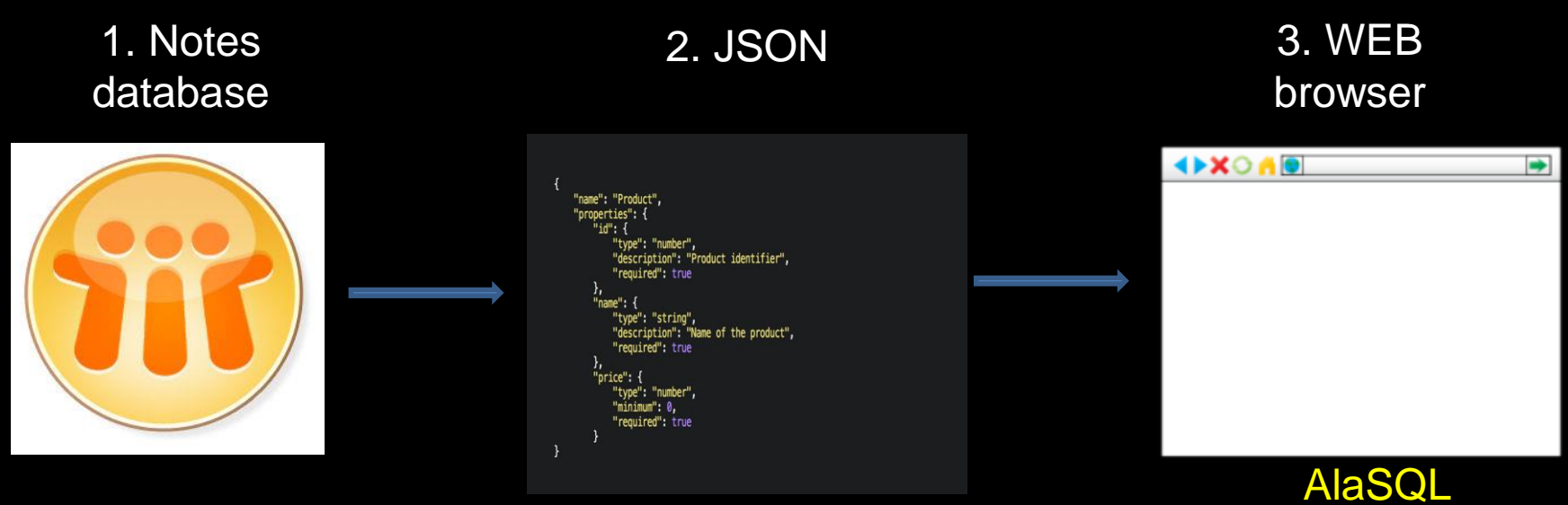

Vue.js

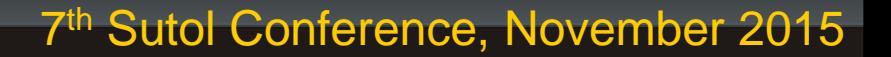

# **1. Notes database**

• Documents in views

Czech Lotus **User Group** 

• Not incredibly fast database

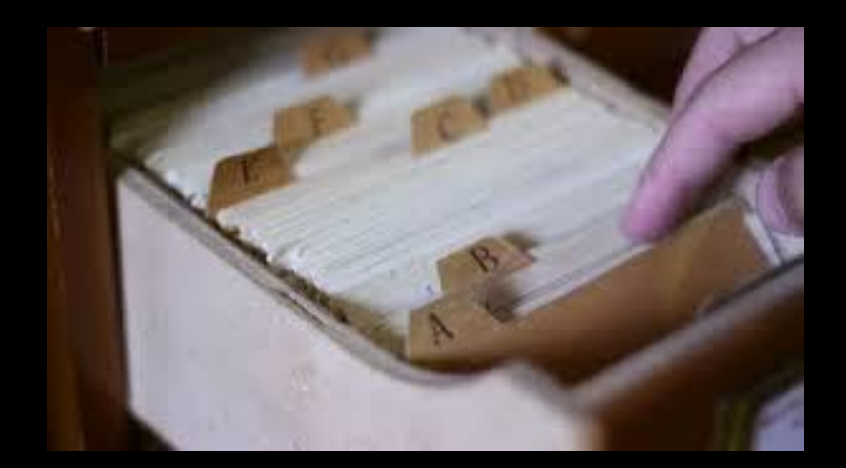

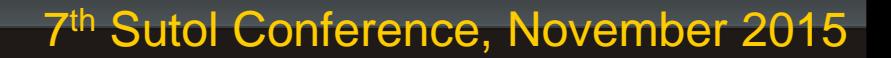

# **2. JSON**

• Xpages application

Czech Lotus User Group

- Grab the data using Java
	- db.Search, db.FTSearch
	- Walk the view (view entry the fastest)

```
//walk the view
while(entry!=null){
   detail=new HashMap<String, Object>();
   Name n=au.qetSession().createName((String) entry.qetColumnValues().qet(0));
   Object user=n.getCommon();
    if (!entry.getColumnValues().get(2).toString().equals("")) { //date has to be there
        DateTime date ass= (DateTime) entry.getColumnValues().get(2);
        JDateTime jdt=new JDateTime(date ass.toJavaDate());
        Object month=jdt.getMonth();
         Object year=jdt.getYear();
        Double hours=0.0;
        if (!entry.getColumnValues().get(3).toString().equals("")){
             hours=(Double) entry.getColumnValues().get(3);
         ¥
```
# **3. Web browser**

- Get data from JSON
- Fill in array

Czech Lotus User Group

• Run SQL commands using AlaSQL

4.8

**SR** 

• Display results in chart

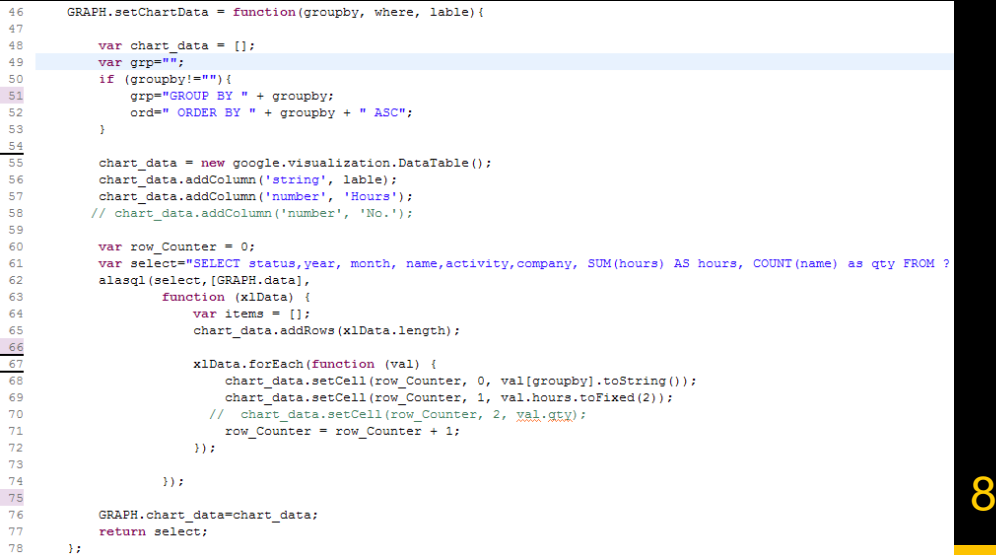

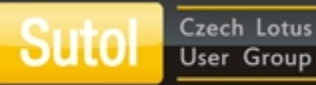

# **Vue.js**

• Reactive data-binding system that keeps your data and the DOM in sync.

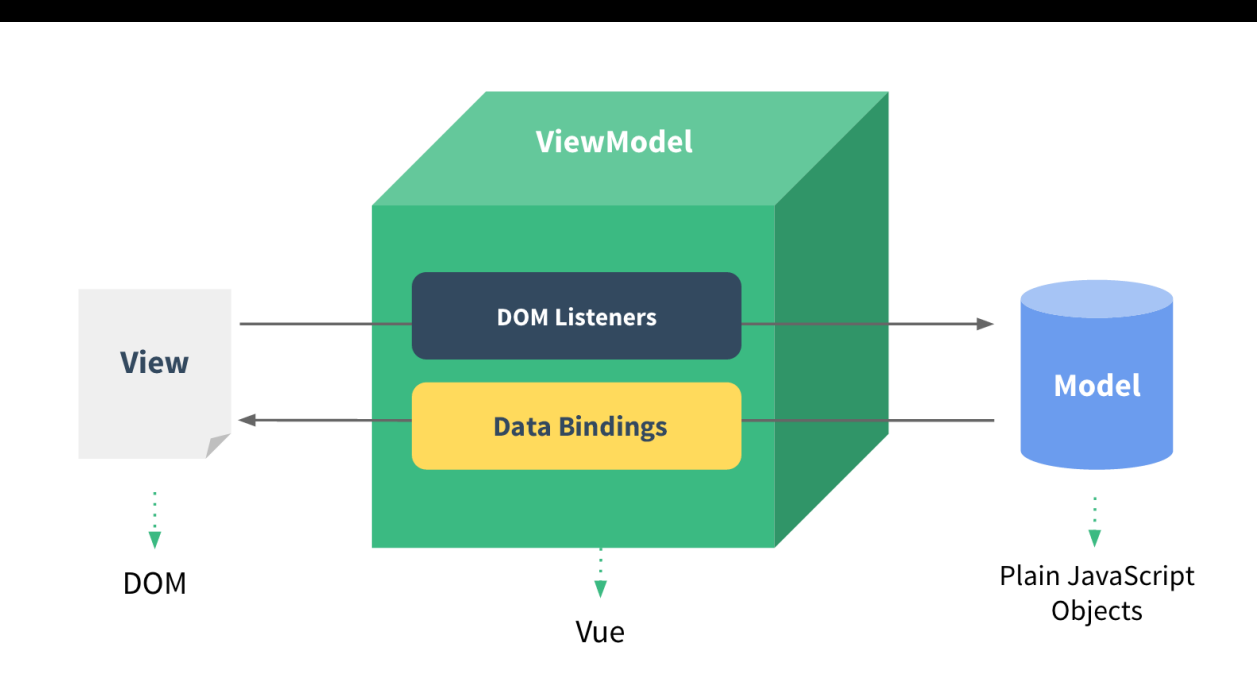

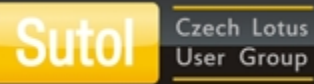

# **Vue.js**

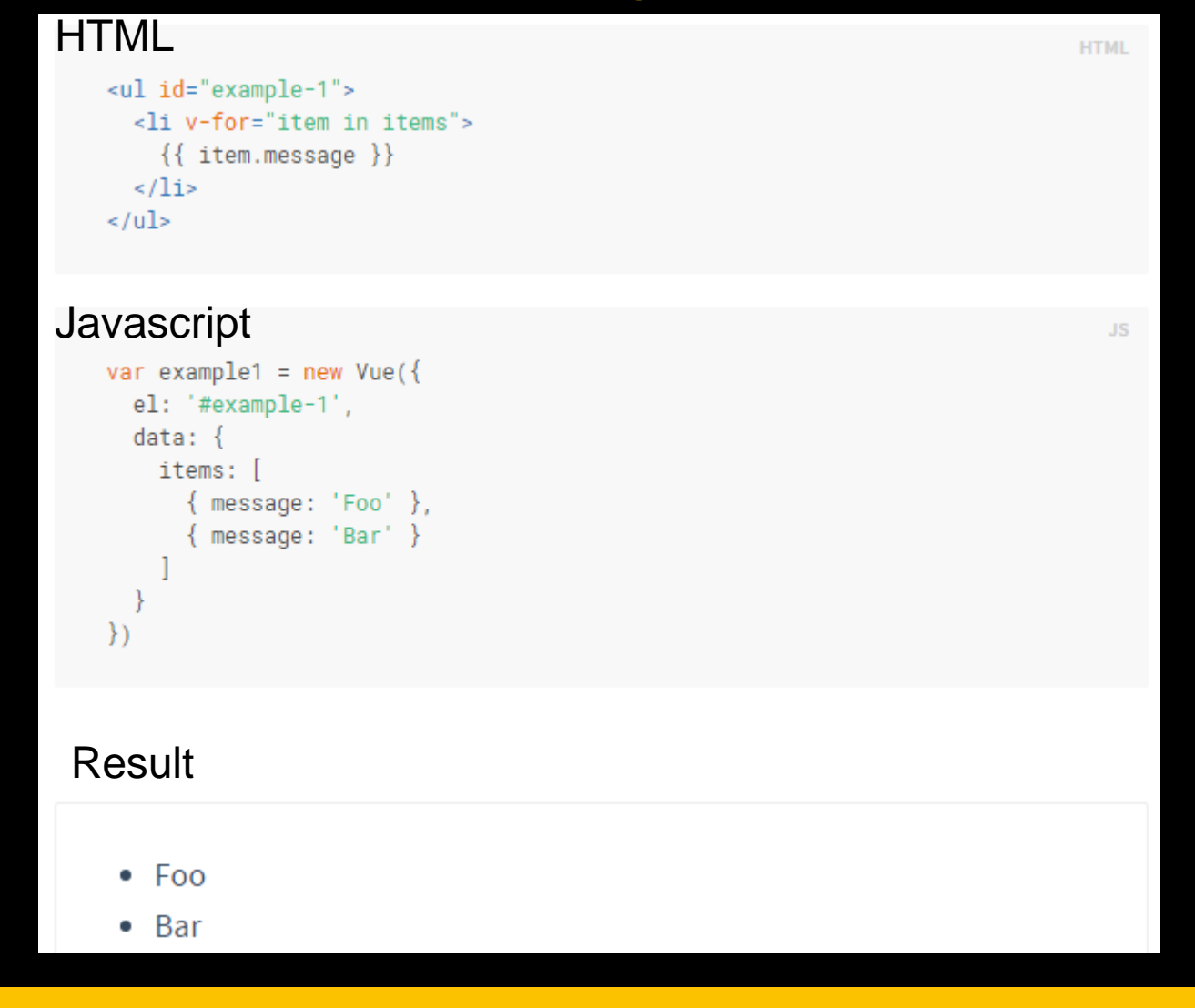

10

# **Google Charts**

• Display live data on your site

Czech Lotus

**User Group** 

Suto

• Rich gallery of interactive charts and data tools

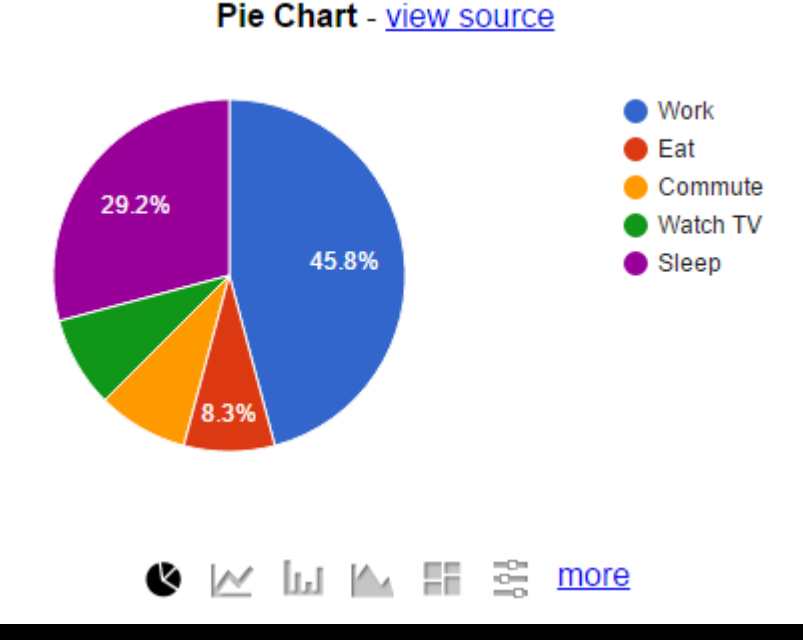

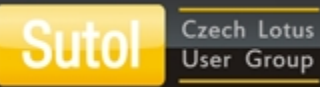

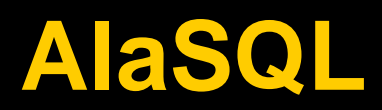

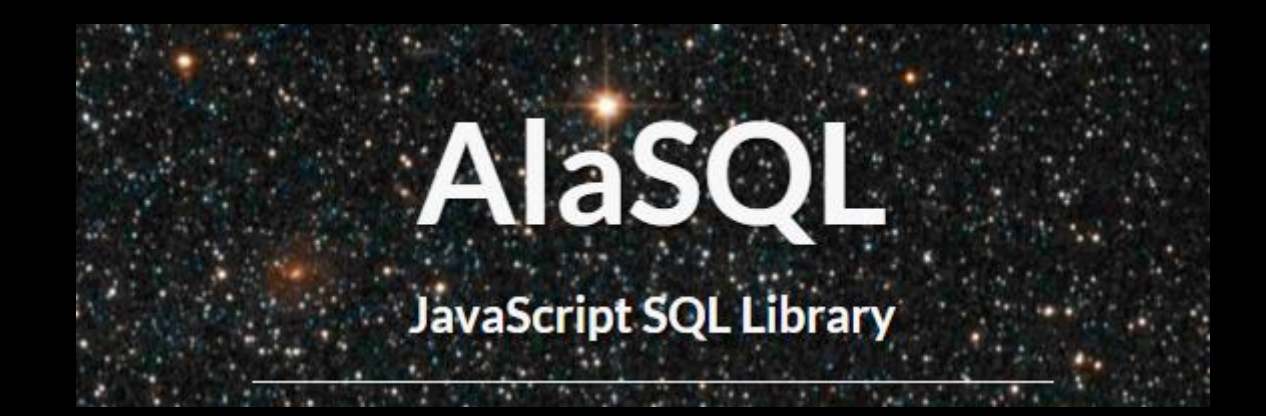

alasql.org

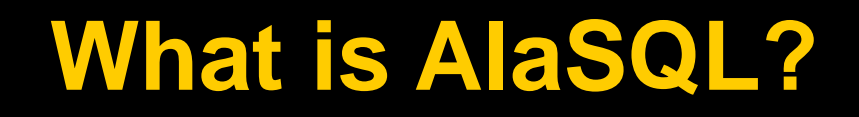

• **AlaSQL - is a lightweight client-side in-memory SQL database.**

Czech Lotus

**User Group** 

Suto

- **AlaSQL is written with JavaScript and does not use browser WebSQL database.**
- **AlaSQL is fully functional compact sql server with JOINs, GROUPs, UNIONs, ANY, ALL, IN, subqueries and very limited transactions support.**
- **AlaSQL supports ROLLUP(), CUBE() and GROUPING SETS() functions**
- **AlaSQL works with all modern versions of browsers and mobile iOS and Android.**
- **AlaSQL is fast, because it uses some optimization methods.**

## **AlaSQL – easy use**

### **Javascript**

Czech Lotus **User Group** 

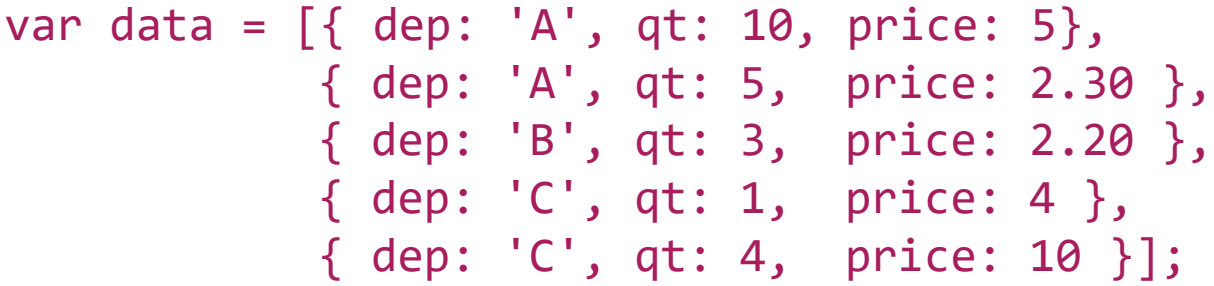

```
var res = alasql('SELECT dep, SUM(qt) AS qt, SUM(qt*price) AS 
amt, AGGR(amt/qt) AS price
FROM ? 
GROUP BY dep',[data]);
```
### **Result**

```
[{"dep":"A","qt":15,"amt":61.5},
{"dep":"B","qt":3,"amt":6.6000000000000005},
{"dep":"C","qt":5,"amt":44}]
```
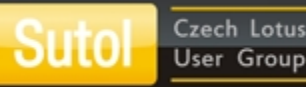

# **AlaSQL functions**

- Data manipulation array filtering, grouping, ordering
- Data import and export TXT, CSV, XLS, HTML, JSON
- Search in JSON arrays and objects
- SQL database in-memory database

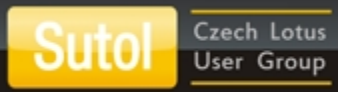

# **Data import from the file**

Var res=alasql('SELECT \* FROM CSV("my.csv". {headers:true})');

Var res=alasql('select \* from xlsx("cities.xlsx',{sheetid:"Sheet2"},,, [],function(data){});

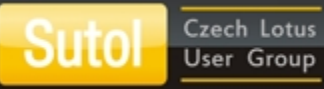

# **Data manipulation**

### **Filtering**

var res =  $alasql('SELECT * FROM ? WHERE value = 55', [data]);$ 

### **Grouping**

```
var res = alasql('SELECT [date], name FROM ? GROUP BY [date], 
name', [data]);
```
### **Joining**

var res = alasql('SELECT id, FIRST(Name) AS Name, COUNT(\*) AS [Count] FROM ? facilities \ JOIN ? hotels ON facilities.id IN hotels.WebFacilities \ GROUP BY id', [facilities,hotels]);

### **Complex**

var res = alasql('SELECT category, sum(price) AS price, sum(qty) as qty \ FROM ? \ GROUP BY category \ ORDER BY price DESC',[data]);

# **Tie it all together**

- Xpage to generate JSON data
- Xpage to display data
	- Alasql.js
	- Vue.js

Czech Lotus

**User Group** 

Suto

– googleCharts.js

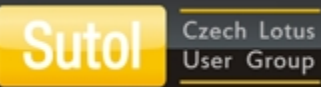

# **Questions ?**